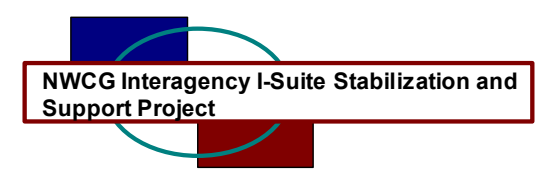

## **I-Suite Version 4.1.0 Release Notes**

Date: Aug 27, 2004

Release: I-Suite 4.1.0

Description: The primary focus of this release was to add the ROSS import capability. Several other user-identified issues were addressed and corrected. Please visit the I-Suite webpage for more information on the ROSS import process and the installation of I-Suite 4.1.0. [http://isuite.nwcg.gov](http://isuite.nwcg.gov/) 

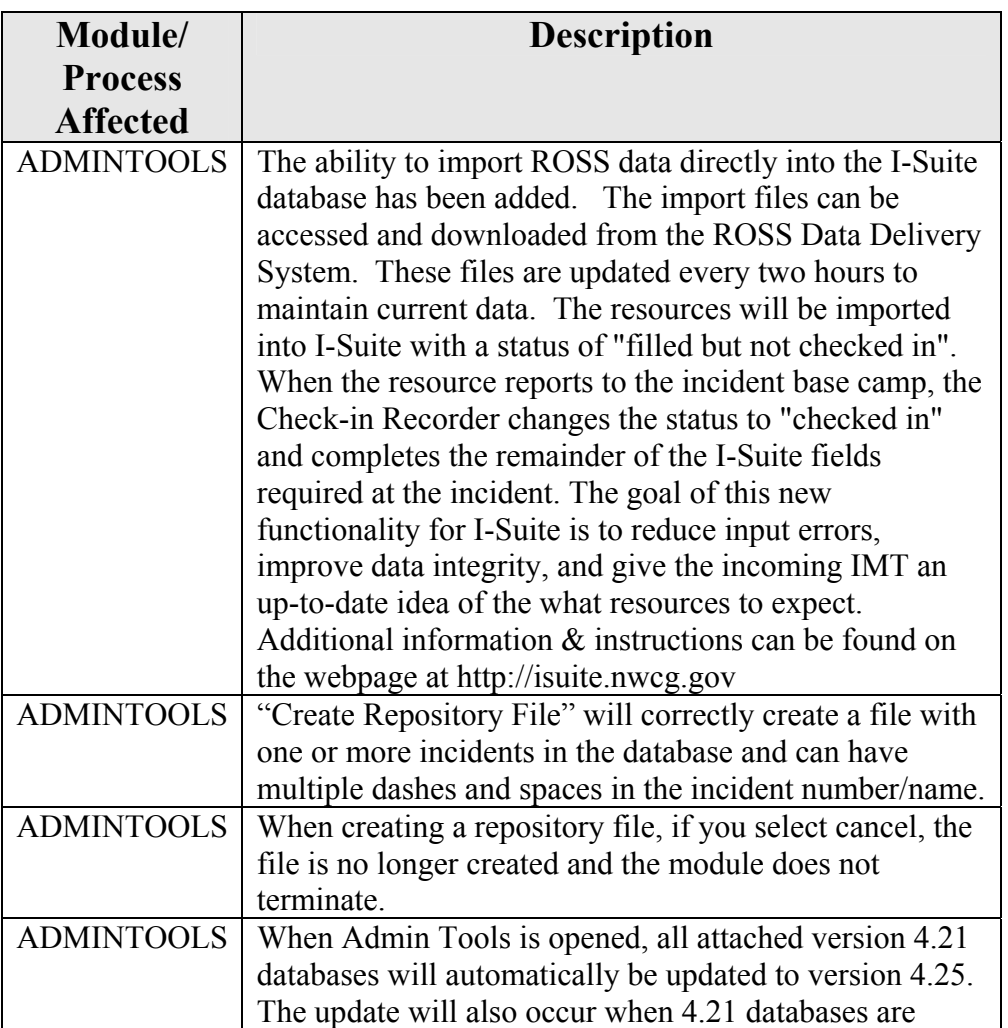

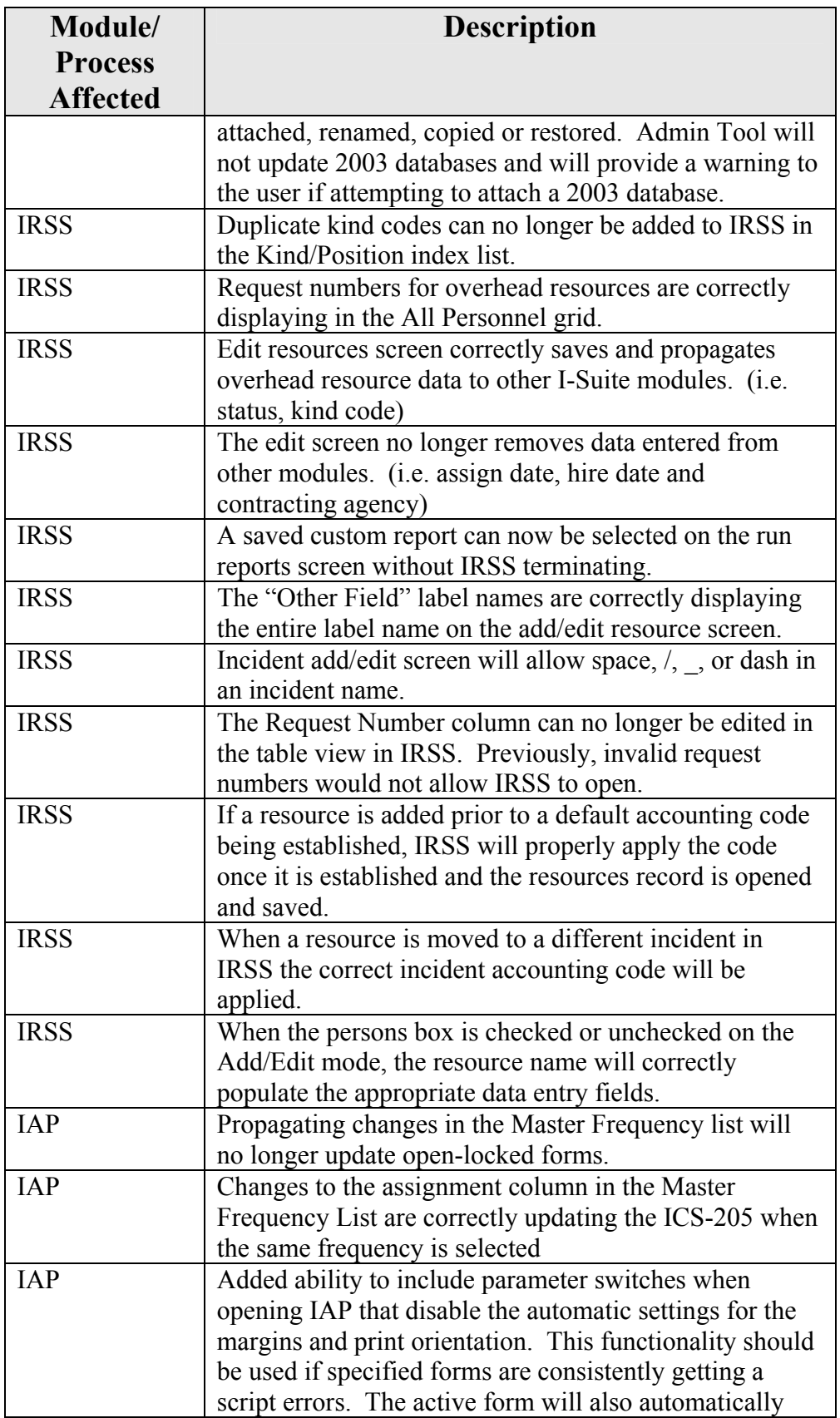

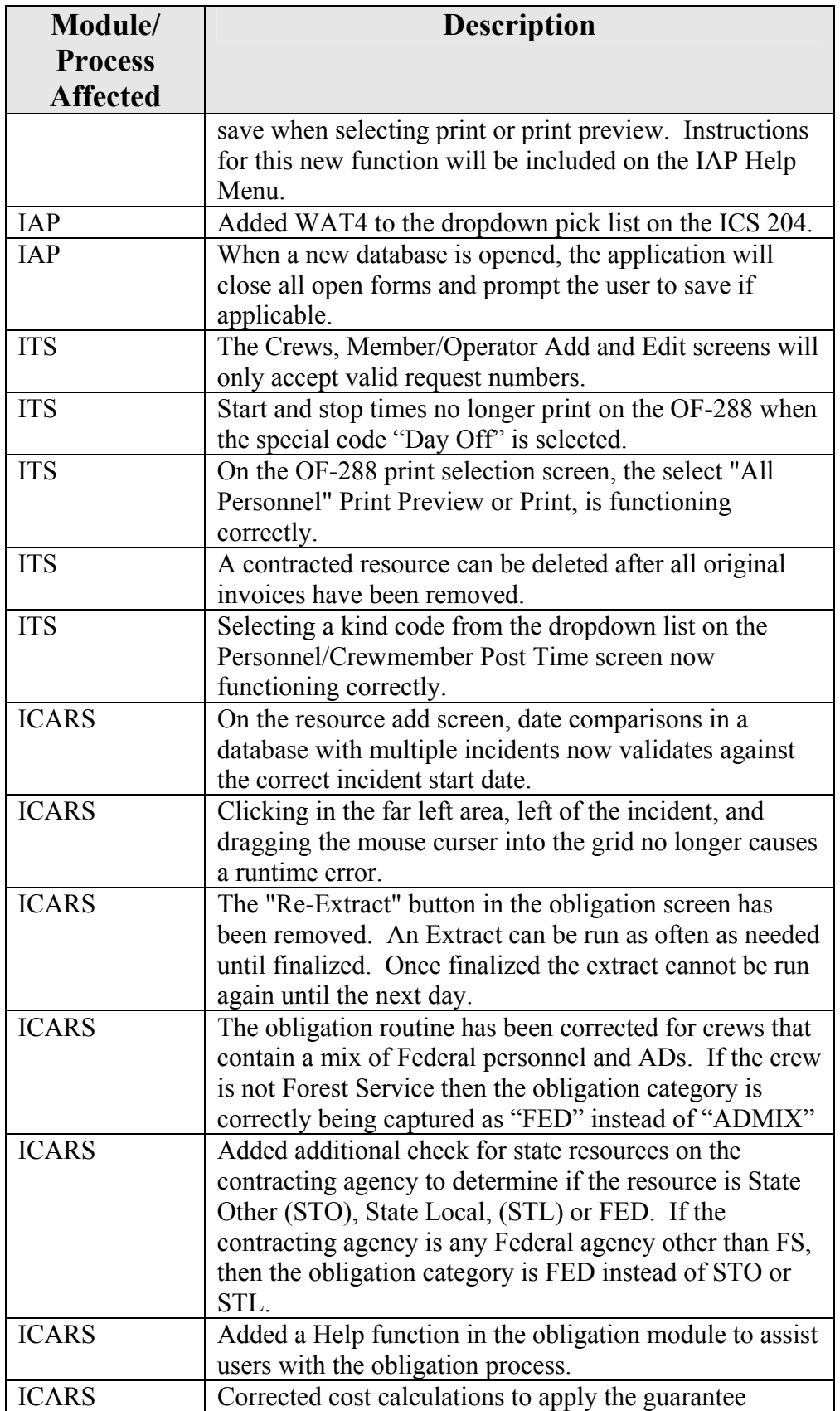

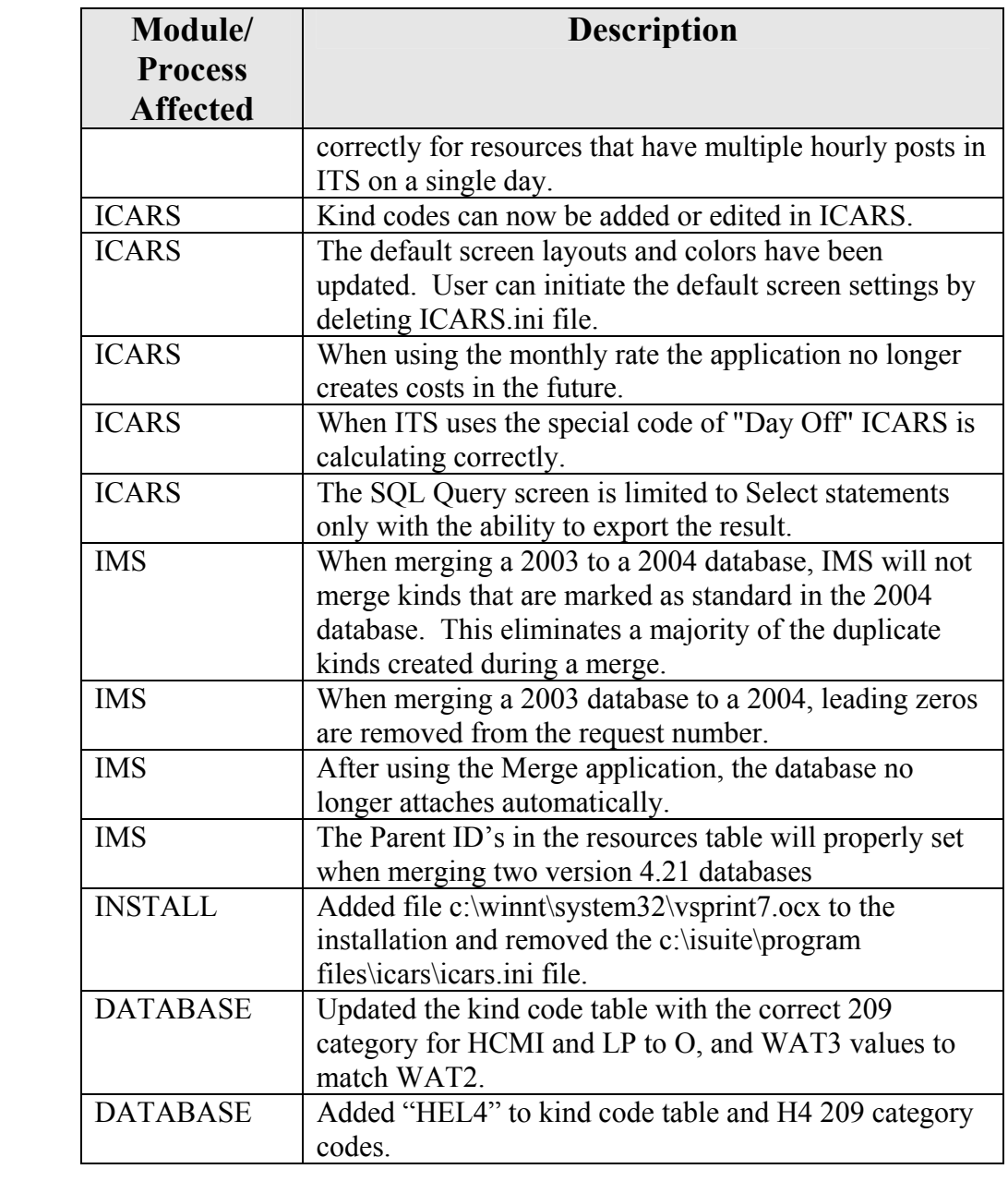